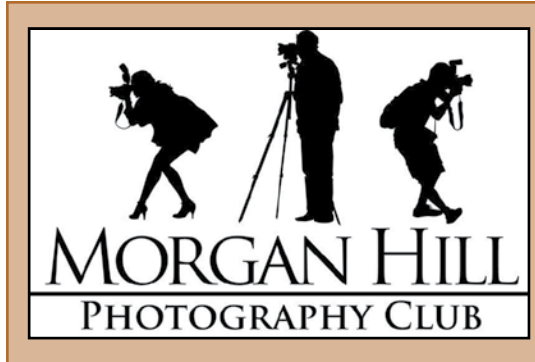

**S W EDCUS Newsletter of the Morgan Hill Photography Club <http://www.morganhillphotographyclub.org/>**

## **September General Meeting**

#### It's no surprise that for many, our thirty minutes of print sharing is the most popular part of the meeting. Most photographers like to share their work and our unique round-robin print share provides a supportive and congenial means sharing and building friendships. Take a look.

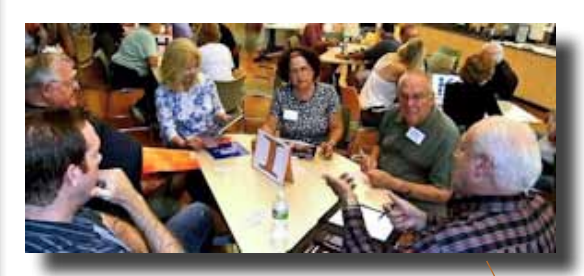

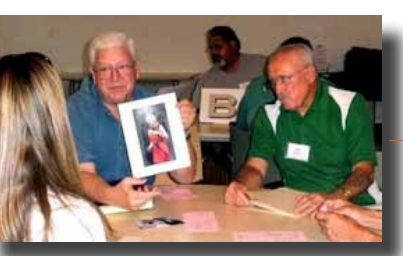

These photos by Mike Winn

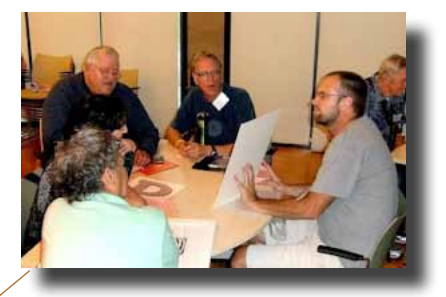

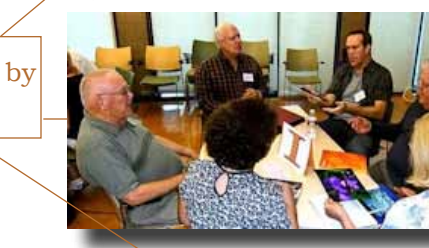

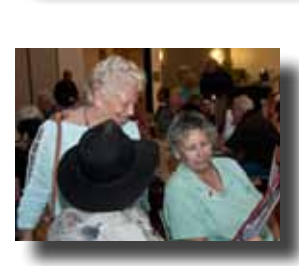

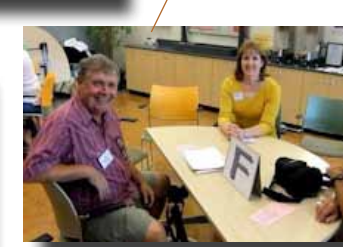

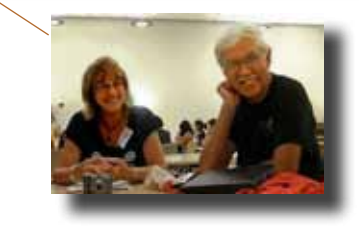

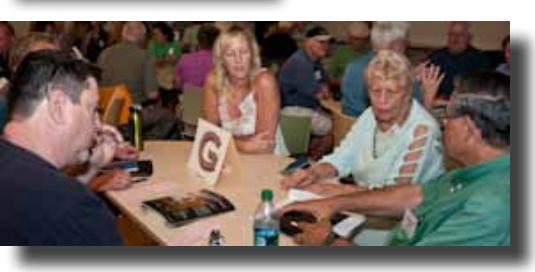

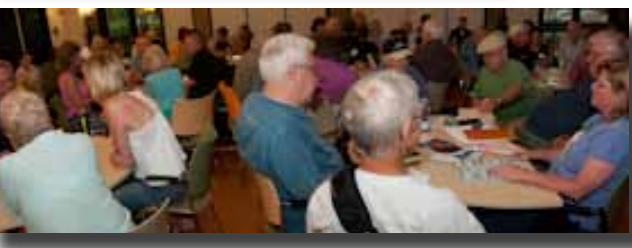

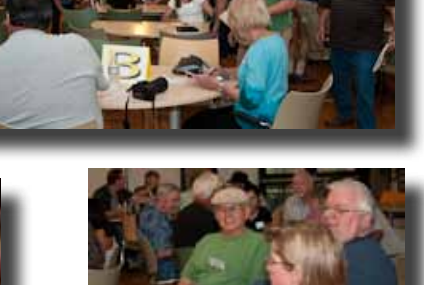

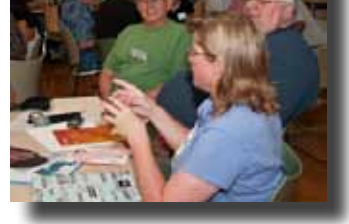

## **August 2010**

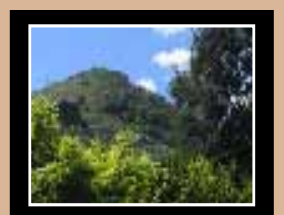

Editor Susan Brazelton [brzltn@garlic.com](mailto:brzltn%40garlic.com%20?subject=MHPC%3A%20Info)

#### **Inside...**

Focus Groups Page 2

New! Logo Iron-on Transfers Page 3

Night Shoot-out Page 5

Share, Show & Swap Page 6

Using Live View Page 7

2010 Calendar Page 8

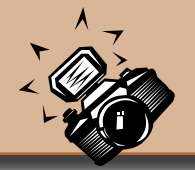

# **Focus Groups**

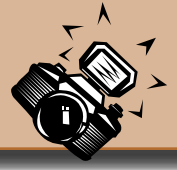

If you have an interest in a particular aspect of photography, you may want to join one or more of the six Focus Groups. Once established, these groups are self-directed. Each group creates its own agenda and decides when and where to meet. For more information or to join any of these groups, please contact the group's facilitator.

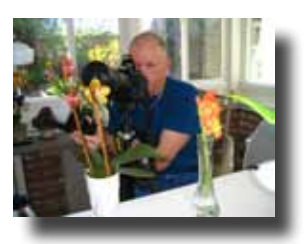

**• Macro Photography -** Facilitator: **Susan Brazelton** [brzltn@garlic.com](mailto:brzltn%40garlic.com?subject=Macro%20Focus%20Group) The members of this group decided that the best way to learn more about macro photography is to hold macro-specific shoot-outs that will provide a variety of opportunities to practice shooting macro and to share tactics and expertise. Check the Yahoo Forum for the next macro shoot.

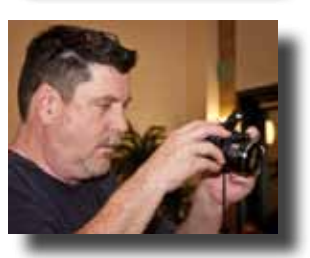

**• Photoshop Elements -** Facilitator: **Roy Hovey** [chessnjava@mac.com](mailto:chessnjava%40mac.com?subject=Elements%20Focus%20Group) In order to better accommodate member's schedules, this group will alter nate evening and day-time meetings. The group will work its way through the PS Elements book, Top 100 Simplified Tips & Tricks by Visual Learning Systems (Wiley Publishing). **Next meeting: Monday, 13 September, 7 - 8:30pm at Roy's house.** Contact Roy for his address, directions, and your homework assignment. (That's right! This group assigns homework.)

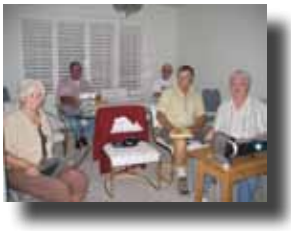

photo by Mike Winn

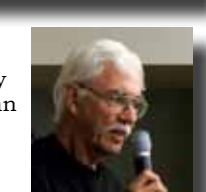

- **Lightroom**  Facilitator **George Ziegler** [George@gwzphotography.com](mailto:George%40gwzphotography.com?subject=Lightroom%20Focus%20Group) This group has looked at importing photos, assigning keywords, imbed ding metadata, and several tools in the Develop Module. At the next meeting members will share their favorite tool.  **Next meeting: Thursday, 23 September, 7pm**
- **Mobile Photography** Facilitator: **Bob Thompson** [thompsbk@mac.com](mailto:thompsbk%40mac.com?subject=Mobile%20Focuss%20Group) Learn how to use your cell phone and other mobile devices to take great pictures, and explore the many applications available for editing and sharing photos and video. **Next meeting: TBA**

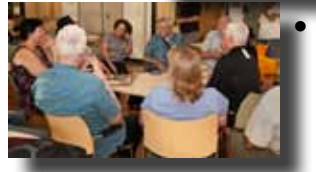

**• Photographing People** -Facilitator: **Noella Vigeant**: [nvigeant@gmail.com](mailto:nvigeant%40gmail.com?subject=People%20Photography%20Focus%20Group)  **Next Meeting: Wednesday: 6 October 6PM in the CRC Multi-purpose room** Members will explore exposure and lighting techniques and share examples of personal work for peer critique.

- **Night Photography** Facilitator: Susan Brazelton [brzltn@garlic.com](mailto:brzltn%40garlic.com?subject=) Within three days of forming, this group drove up to Fremont Peak to photograph constellations, planets, galaxies, and each other. Check the Yahoo Forum for information on shooting the September full moon.
- **Aperture** This group held its final meeting before the general meeting. No future meetings are planned at this time.

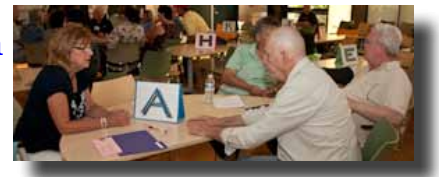

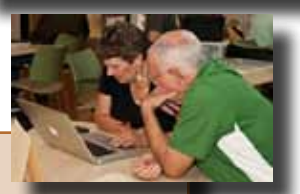

#### **Any member may start a Focus Group.**

If you have an area of interest and would like to form a focus group, email this editor and she/I will help you get it started.

#### **Logo Apparel, Patches &**  *Iron-on Transfers*

Members will now have three ways to wear the club logo: an embroidered patch, direct em-

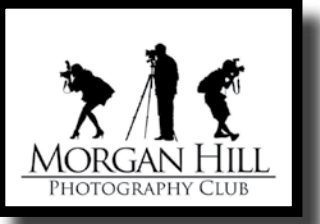

broidery on appearal, and **NEW! iron-on transfers.** Patches and transfers will be available for purchase (\$5) at the general meetings. If you prefer

to have the logo embroidered directly onto you favorite hat, shirt or jacket, bring the garment to the next general meeting. For direct embroidery, you may choose the thread color. Approximate size is 4x2.5. Cost is \$10.

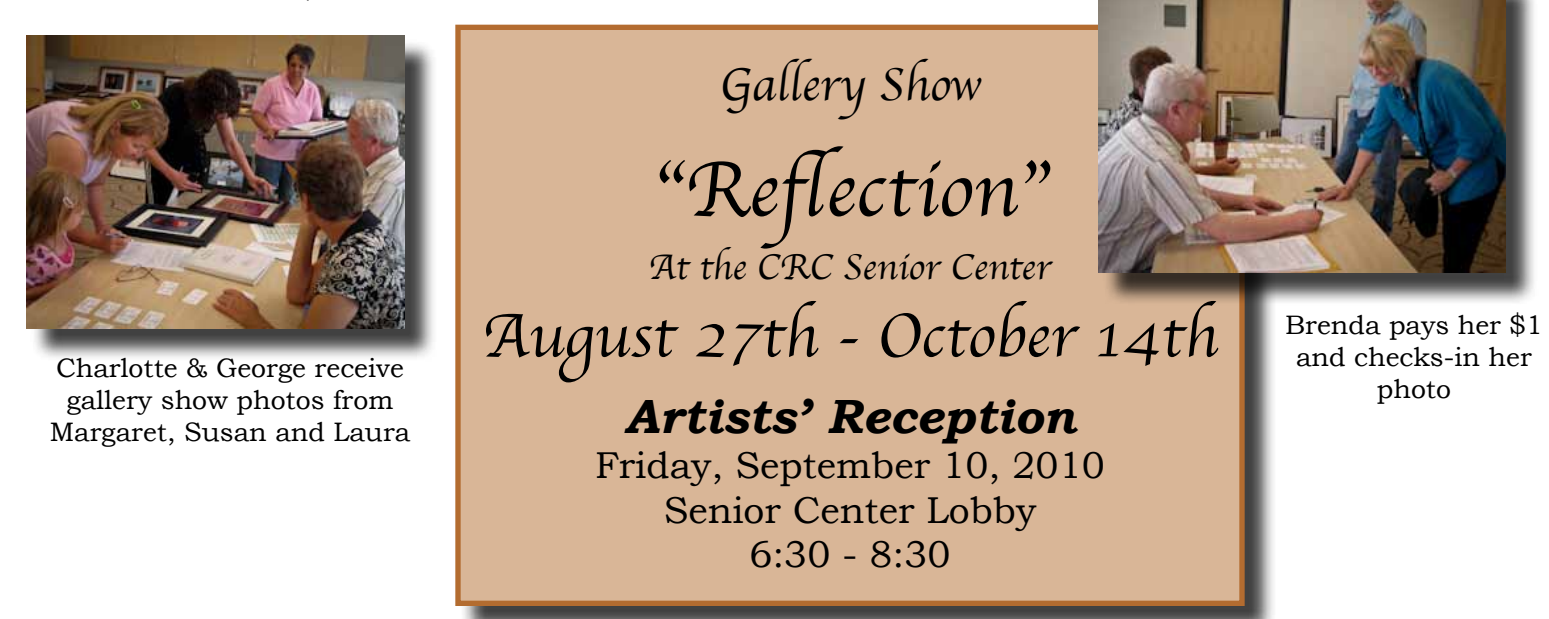

## **Flickr Theme Projects**

At the September meeting, members turned in their suggestions for the 2011 Flickr Theme Projects. This was the first step toward choosing the twelve themes for next year. For those who don't know, Flickr is a photo sharing website on which our club has a group pool. Every month has a designated theme and members may post up to five photos based on that month's theme. More than 2,400 photos have been posted since the first project back in April, 2008. In order to insure a variety of themes, the board will divide the chosen themes into categories and present the ballot to the general membership at the November meeting. You may view and comment on this year's theme photos at: <http://www.flickr.com/groups/mhphotoclub/>

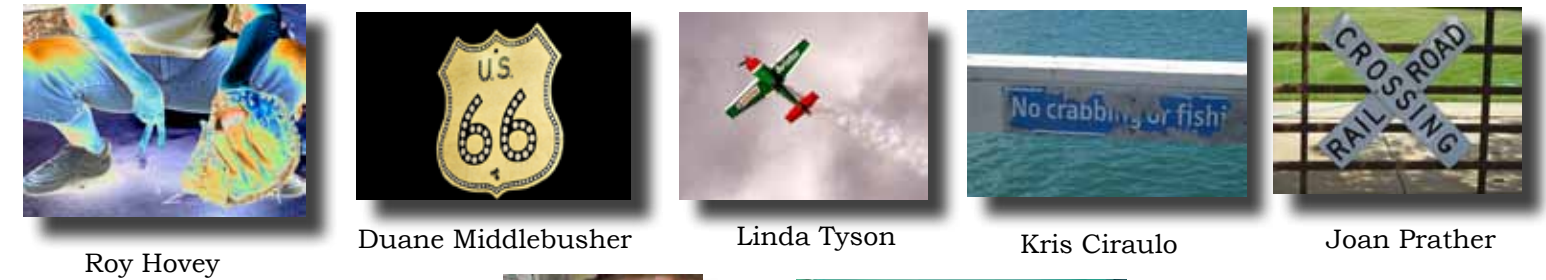

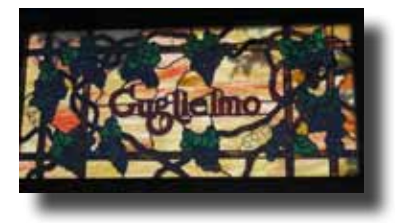

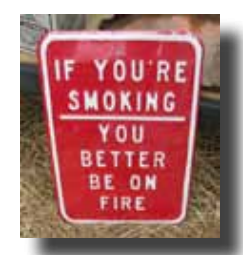

David Fritts

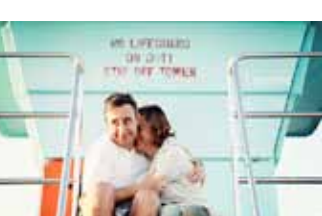

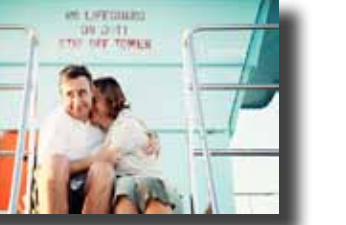

**September "Signs"**

Mary Phillips **Tracey Morris** David Fritts **Tracey Morris** 

# **Member News**

#### **Executive Board**

**Susan Brazelton** President Newsletter Editor

**Noella Vigeant** Vice President Program Director

**Open Position** Second Vice President

#### **Charlotte Fernandes** Treasurer

**Noel Calvi** Membership Chair Marketing Director

**Lance Trott** Commissioner of Shoot-outs

**George Ziegler** Critique Chair PSA Liaison

**Michael Sue BrownKorbel** Photo Diva

**Roy Hovey** Web Master

**David Rosas Tracey Morris** Members-at-large

## **Welcome**

to six new members who joined in September

## **Cheryl Freedman Lisa Davidson, Barbara Carr Cheryl Hock Johanna Weber Molly Gaylord**

Our 2010 membership now totals 135 **Membership Numbers**

 $Men = 69$ Women  $= 66$ 2101 New Members = 50 Two Year Members = 84 Three Year Members = 41

**Noella Vigeant** will be teaching two upcoming classes through Gavilan College Community Education.

- **Getting the Most out of Digital SLR Photography**  Monday, 11/15 & 11/29 6pm - 9pm
- **Easy Photo Editing using Photoshop Elements** Monday, 12/6 & 12/13 6 pm - 9pm You may register and pay online at:<www.GavilanCE.com>

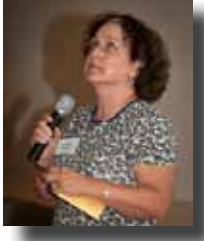

Do you have a website or photography blog? Send the URL to webmaster **Roy Hovey** for inclusion on the club's website "Members' Links" page.

## **Yahoo Group Forum**

We encourage every member to join the Yahoo Forum. Just go to the site and click on, "Join" You need a Yahoo ID to join, and the site will take you through the steps to get one. It's all free. Postings may include spontaneous shoot-outs, last minute changes to the calendar, upcoming events, valuable resources, and possible solutions to your photographic dilemmas.

<http://tech.groups.yahoo.com/group/MHphotoclub/>

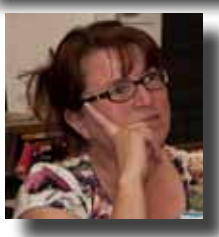

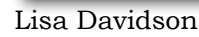

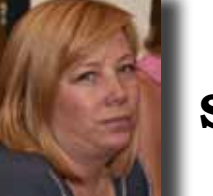

**Mug Shots**

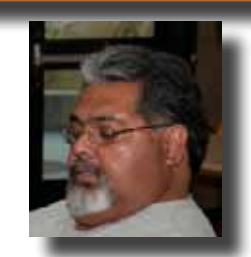

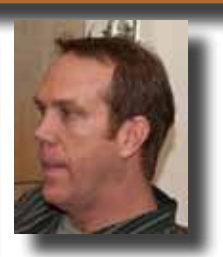

Dianna Rojas David Rosas Alex Curtis

#### **Opt-out Option**

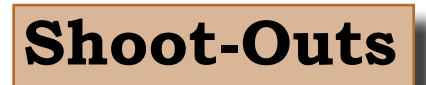

**Roy Hovey** & **Susan Brazelton** often pull photos off Flickr for use on the website and in the newsletter. (Photo credit is always given.) If you do NOT want your photos used on the website or in the newsletter, please contact Roy [\(chessnjava@mac.com\)](mailto:chessnjava%40mac.com?subject=Opt-out%20Option) or Susan ([brzltn@garlic.com\)](mailto:brzltn%40garlic.com?subject=Opt-out%20Option).

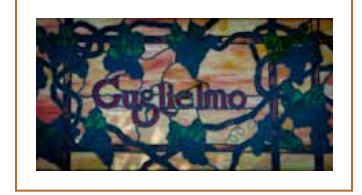

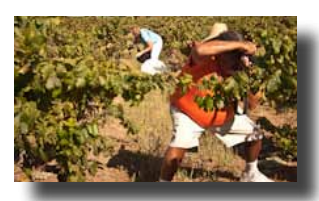

Kay & David

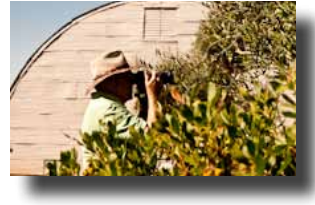

Bill takes a shot

Sixteen members connected at Guglielo Winery for a very hot shoot-out. The vines were full, the grapes were colorful, and we had full access to the vineyards, the buildings, (including the cellar), and the landscaped grounds.

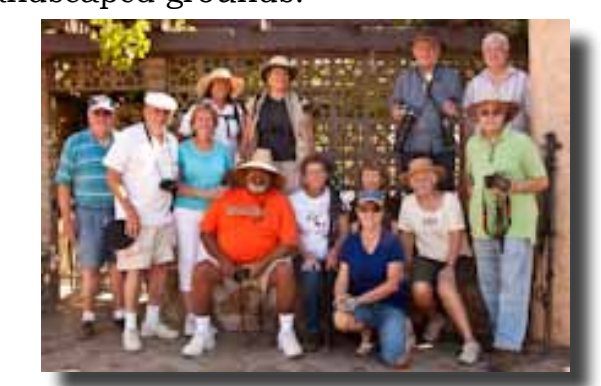

Standing: Walt, Mike, Kay, Linda, Jean, Richard, George, Bill. Seated: David, Charlotte, Cathy, Susan. Kneeling: Mary. Missing: Allan, Dan, Lance.

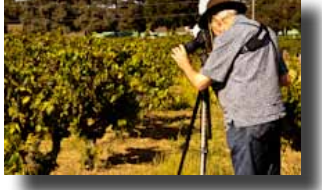

Richard sets up his shot

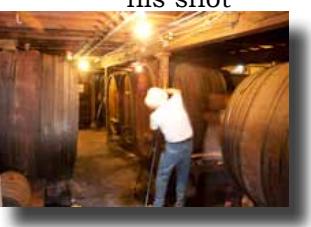

Lance shoots inside the cellar

### **Fremont Peak State Park**

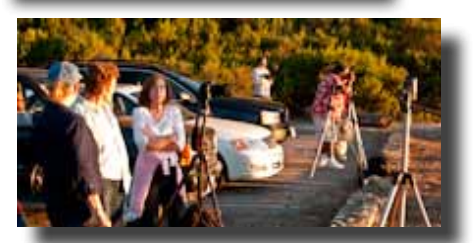

Mary, Charlotte & Molly talk things over while David sets up his sunset shot

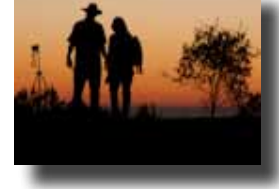

Molly & her husband watch the sun set

 The newly formed Night Photography Focus Group wasted no time in planning their first shoot. Nine members drove up to Fremont Peak to take advantage of the moonless sky to capture shots of the setting sun, stars, planets, galaxies and each other. In order to protect night vision, only red lights are allowed near the observatory.

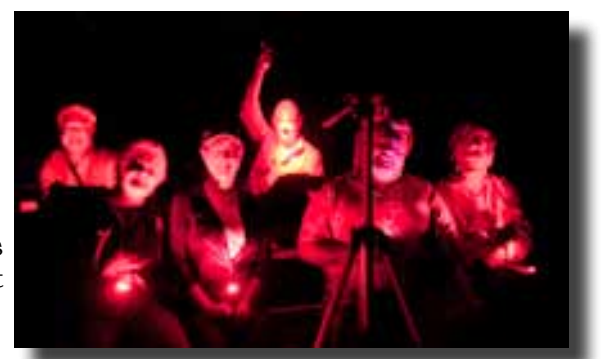

George, Susan, Mary, Lance, Noel (hidden), David, Charlotte. Missing: Tony, Dan, Molly

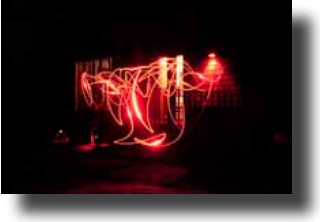

Lance paints the dark with his red light.

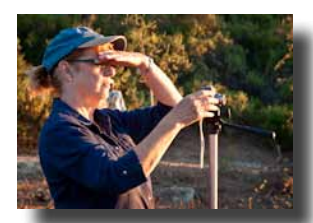

Mary blocks the glare

View more photos from these and other shoot-outs at: <http://www.flickr.com/groups/mhphotoclubshoot-outs/>

If you participate in a shoot-out, please take a few photos of the other participants and send them to this editor for inclusion in the newsletter. Thank you  $\frac{\text{braltn}(\partial \text{garlic.com})}{\text{br}}$ 

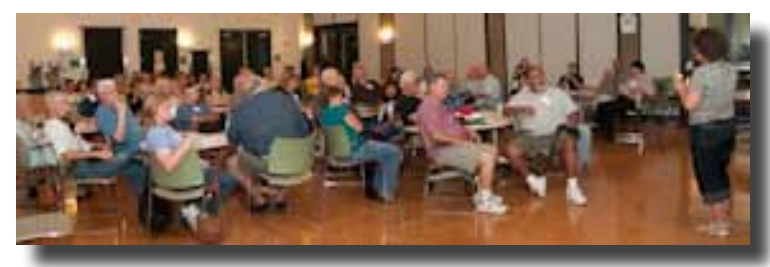

## **Share, Show & Swap**

At the September meeting, the members were the experts who shared their knowledge of cameras and accessories. Noella explained that first, the large group would break into four sub groups based on each person's camera of choice. This was an opportunity for people to find out more

about how their camera works from people who use the same or a similar model. Questions and answers were flying.

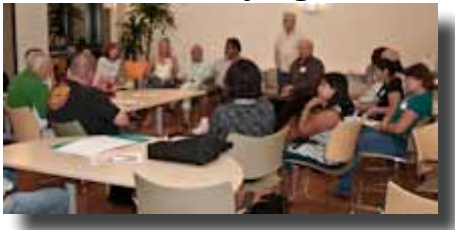

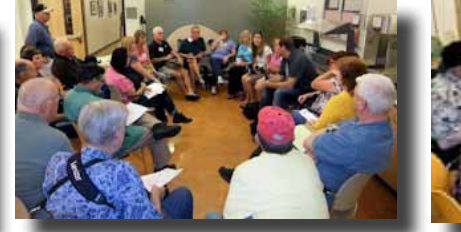

**Canon DSLR** photo by Mike Winn

**Nikon DSLR Canon DSLR Point & Shoot Other** photo by Mike Winn

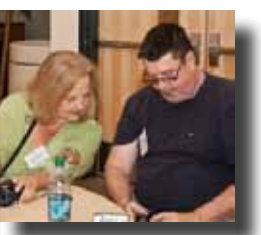

We then switched gears and those who brought them, shared their favorite photo accessory.

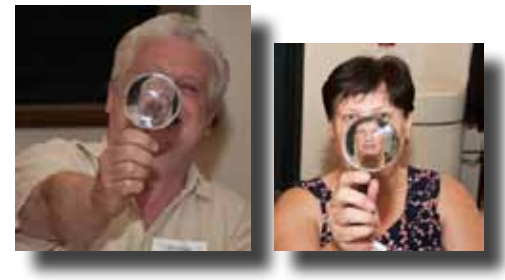

George & MichaelSue demonstrated a demagnifier

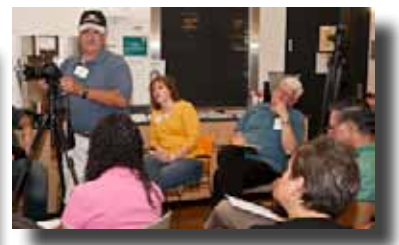

Allan showed his tripod mount

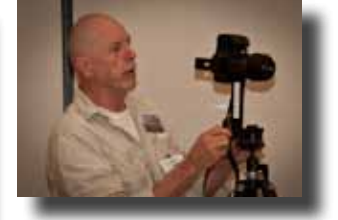

Lance showed how he takes panoramas

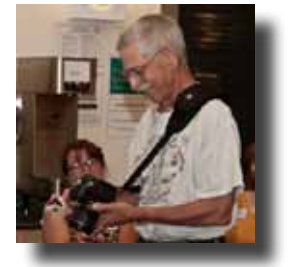

Chuck revealed his quick-use camera strap

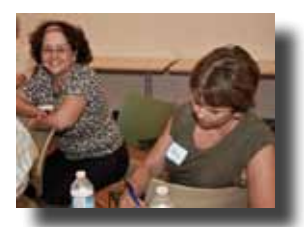

Cheryl takes notes

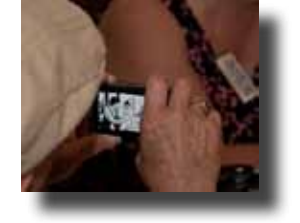

Mack takes a picture of MichaelSue & Ken

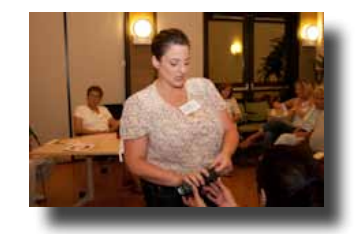

Karen shred her flash diffuser

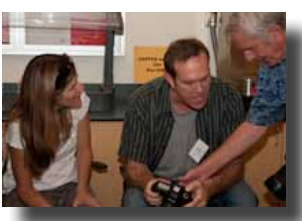

Tracey, Alex & Richard share a momnt

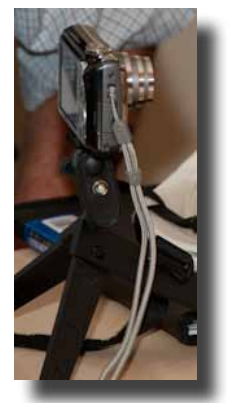

Mike's table top tripod

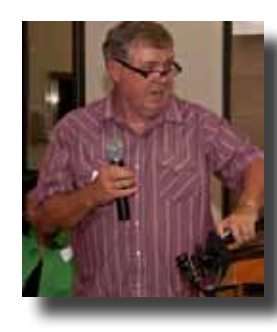

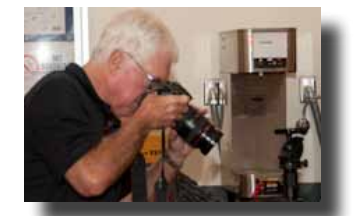

John saw something he liked so he took a picture of it. What a good idea! Jim shared his tripod

Not many pople brought items for the swap meet, but many said it was such a good idea that we ought to try it again. What you don't want, someone else might need. We will schedule one every several months.

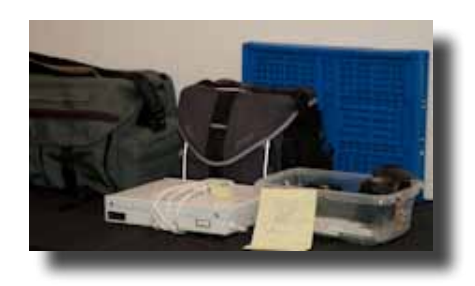

Photographing People Focus Group will meet at 6:00

## **Next Meeting Wednesday, 6 October 2010**

Centennial Recreation Senior Center (CRC)

7pm - 9pm

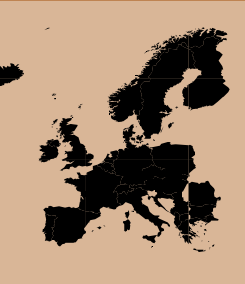

## **"Travel Photography"**

A panel of photographic travelers will share their experiences traveling and photographing in Africa & Europe, on road trips in the USA, and at photo workshops.

Lean about the trials, tribulations and thrills of traveling with a camera

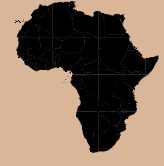

(and a large bag of additional gear). Our print sharing session at this meeting will have a travel theme.

> **Looking Ahead November 3rd**

#### **The print critique has been postponed to the November meeting**

Members may submit photo prints for critical review by a qualified competition judge

## **December 1st**

**Save this date for the third annual December social No program, this meeting is a totally social affair.**

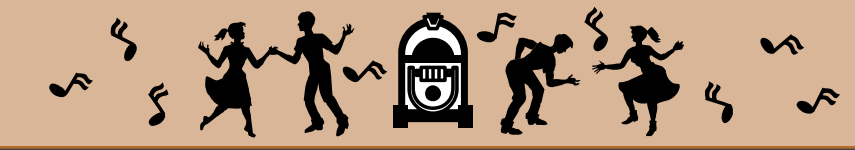

#### **Live View for Sharper Shots**

(excerpt from an article by Rob Sheppard in *Outdoor Photographer*)

Live Viw on a DSLR is more than just a marketing ploy. In some situations, it has advantages that the view finder doesn't offer.

**Better Focus:** Because you can magnify the image on your LCD when in Live View, you can check to see exactly what is in focus and what is not, before you take the picture. This works for landscapes and macro shots.

**Sharper images**: When in Live View, the mirror is automatically locked up, which helps prevent camera shake caused by mirror bounce.

**See the Whole Frame**: Live View turns your camera into a small view camera. Seeing a composition as a small picture is a different experience than looking at the scene through the view finder.

Check your manual to find out how to turn on Live View and give it a try.

# **2010 Calendar**

**Thursday, 26 August** Lightroom Focus Group 7pm at George Ziegler's

**Friday, 10 September** Gallery Show Artists' Reception Senior Center Lobby 6:30 - 8:30

**Saturday, 11 September** & **Tuesday 14 September** Shoot-out at San Francisco Zoo

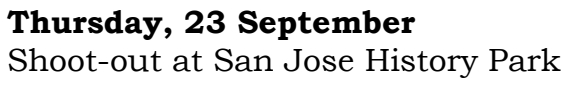

**Wednesday, 6 October** General Meeting 7pm at the CRC Program: Travel Photography

**Wednesday, 13 October** Executive Board Meeting 7pm CRC

**Saturday 9 October** & **Tuesday 12 October** Shoot-out at Casa de Fruta 2:00pm

**Thursday, 21 October** Shoot-out at Moss Landing 12:00 Noon through sunset

**Wednesday, 3 November**

General Meeting 7pm at the CRC Vote for 2011 Flickr Themes Program: Print Critique

#### **Wednesday, 10 November**

Executive Board Meeting 7pm CRC

**Saturday, 6 November** & **Tuesday, 9 November** Shoot-out at Santa Clara University & Mission

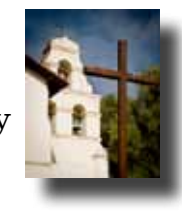

**Wednesday, 1 December** Club Social 7 pm at the CRC

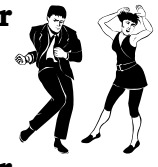

**Wednesday, 8 December** Executive Board Meeting 7pm CRC

**Saturday, 4 December** & **Tuesday, 7 December** Shoot-out at SF Bay National Wildlife Refuge

Check the Yahoo Calendar for details on where and when to meet for the shoot-outs.

<http://tech.groups.yahoo.com/group/MHphotoclub/cal> Click on the date to see the meeting time

If you are going to attend a shoot-out, please send an email to: [shootout.mhpc@yahoo.com](mailto:shootout.mhpc%40yahoo.com?subject=Shoot-out%20RSVP).

This is so Lance will know how many people to expect. Check the messages in the Yahoo Forum for full details on each shoot-out

## **2010 Flickr Themes**

January - Reflections February - Black & White March - Barns April - Water May - Flowers June - Patterns & Lines July - Action August - Beach Scenes **September - Signs** October - Structures November - Shadows December - People

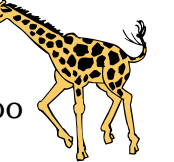